**RESEARCH POSTER PRESENTATION DESIGN © 2015**

**www.PosterPresentations.com**

This is a binary image. Peaks are defined to occur at any x value where the corresponding number of non-zero pixels along the yaxis,  $n > 0.1*max(n_i)$ ,

 $i = 1, 2, ...$  k where k is total number of such x values.

#### **Presence of beam** (range  $\mu$  -  $\sigma$  to  $\mu$  +  $\sigma$ ):

In order to determine the presence of beam, we define  $\Delta i =$ max\_instensity – ave\_intensity for a given image. Using the sample of 84 images, I calculated  $\Delta i$  and the mean μ and standard deviation  $\sigma$  over  $\Delta i$ . Using the calculated  $\mu$  and  $\sigma$  for either beam/no beam image samples, I used the range  $\mu$  -  $\sigma$  to  $\mu$  +  $\sigma$  to classify the whether or not beam is present.

#### **Peak Finding Method:**

This algorithm converts given image (indexed) to RGB (Red, Green, Blue) and sets g and b pixel values of all the pixels to 0. The region of interest (ROI) of these Yag Slit images have  $r > 100$ . The resulting image looks like following:

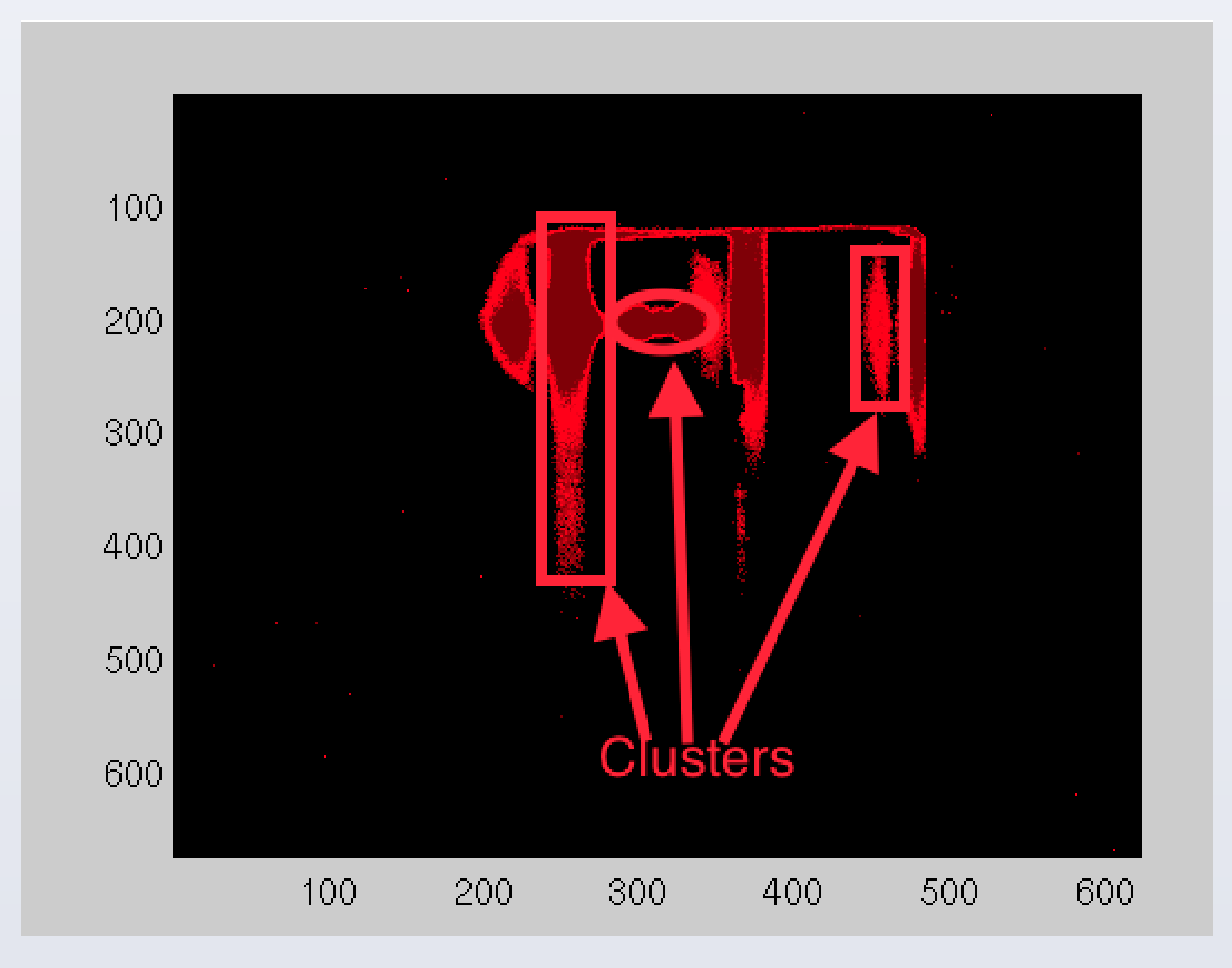

#### **Grayscale -> Black & White -> Peak Finding:**

This methods includes converting indexed images to grayscale to black and white. The later conversion is done using a threshold value. After that, the same peak finding algorithm can be applied in the binary image.

Apart from these, changing color spaces, applying median pooling, using thresholding techniques were some of the other methods I used while playing around.

# **Methods**

# **Conclusion**

can see, the best results were given by the  $RGB \rightarrow filter$  $\ge$  peak finding method. For beam detection, the algorithm brates comparison to see if the max intensity point falls in the clusters. Hence, this could be seen as an example of use of multiple features.

Factory built toolboxes (like the machine learning and es toolbox for clustering) could have resulted in better ning and more accurate MATLAB program.

ACCELERATOR

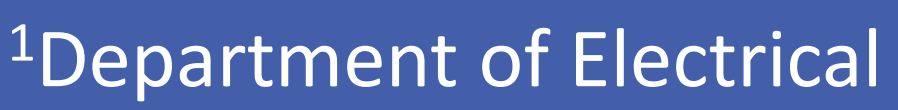

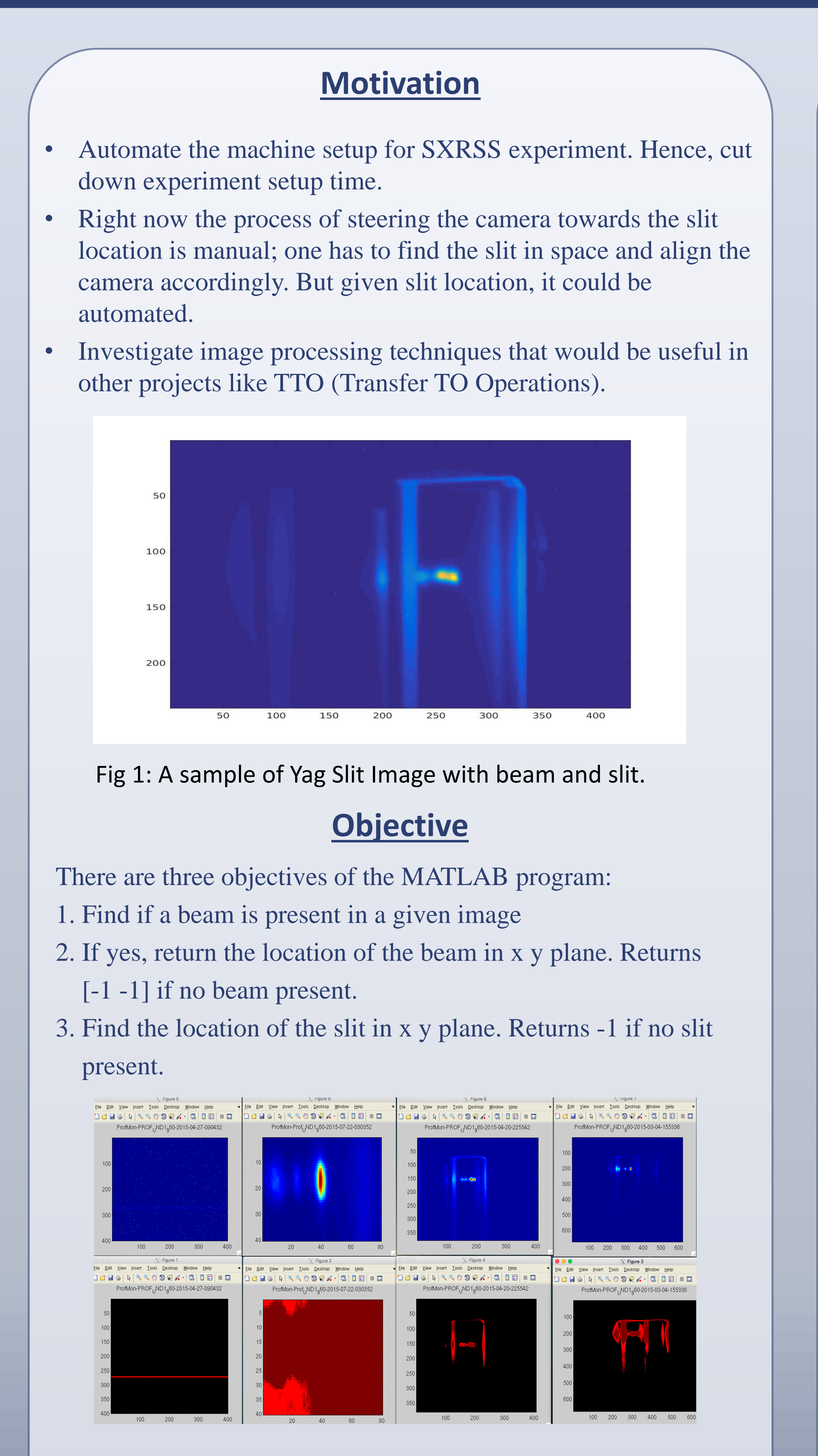

# **Further Work**

ly, the more features I add, the more accurate the detection es. Assigning weights to the feature is another tweak that mprove the accuracy and accommodate varied image

improve the way threshold values are calculated. Right 's hardcoded to a reasonable value. But they could be ted separately for each image.

orithm could be optimized further and several scripts and ns could be made more modular. Finally, the tool will be experiments with real machine once we get beam time.

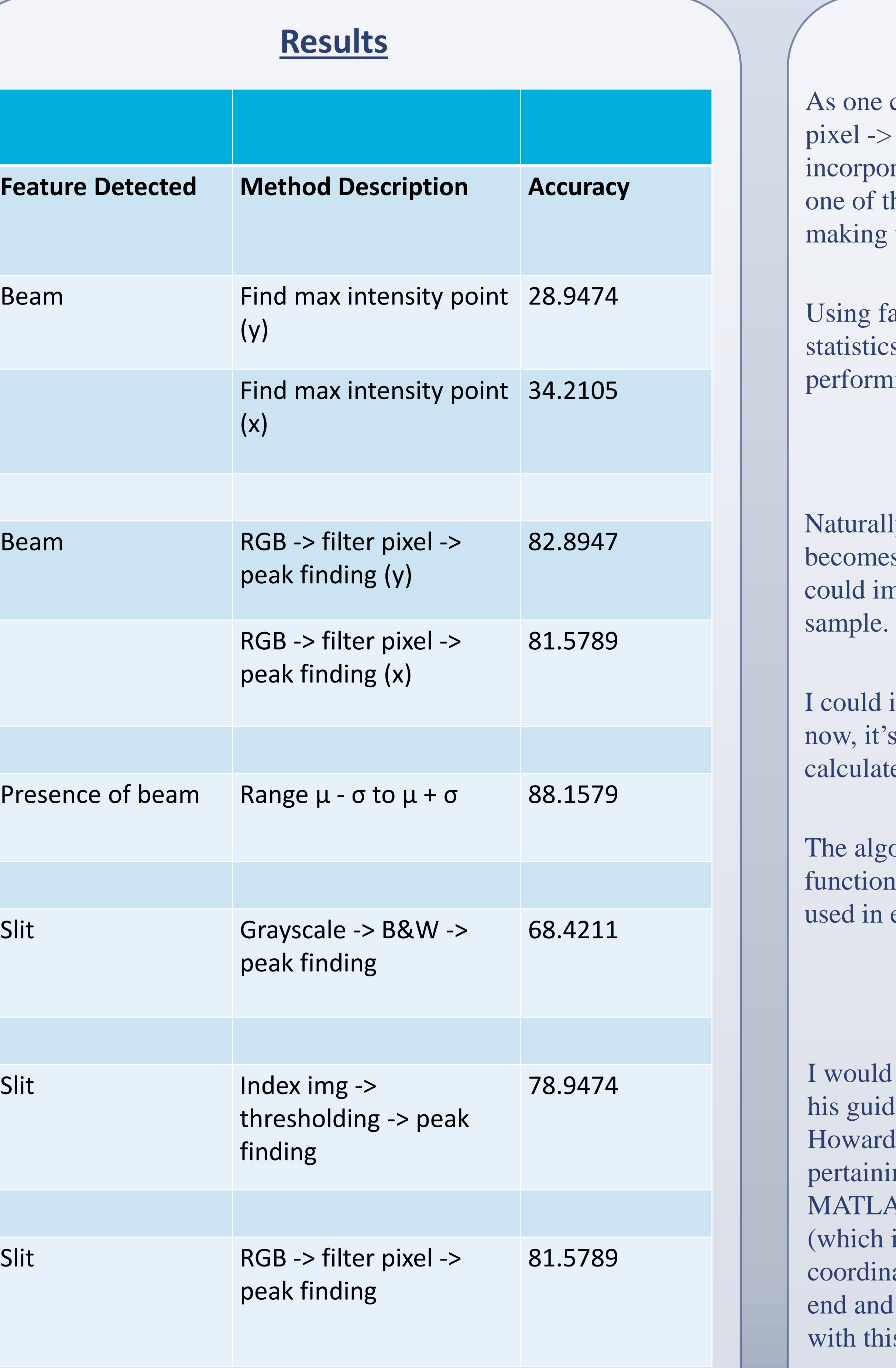

### **Acknowledgement**

I like to thank my mentor for the summer, Dorian Bohler for dance and support, Prof. Katona from Dept. of Physics, d University for explaining several physical concepts ing to the project, Tim Maxwell for suggesting methods in AB, David Schneider for help with adaptive algorithms part is the other part of my summer project), Dr. Alan R. Fry for nating everything from the beginning of the summer to the I the Department of Energy for providing us, the interns is opportunity.

# <sup>1</sup>Prajjwal Dangal, <sup>2</sup>Dorian Bohler Image Processing For Soft X-Ray Self-Seeding

<sup>1</sup>Department of Electrical Engineering and Computer Science, Howard University, 2400 Sixth St., NW, Washington, D.C., 20001, USA Contact: prajjwal.dangal@bison.howard.edu <sup>2</sup>Linac Coherent Light Source, SLAC National Accelerator Laboratory, 2575 Sand Hill Road, Menlo Park, CA 94025, USA. Contact: dbohler@slac.stanford.edu

Fig 2: Sample images before and after RGB filtration.

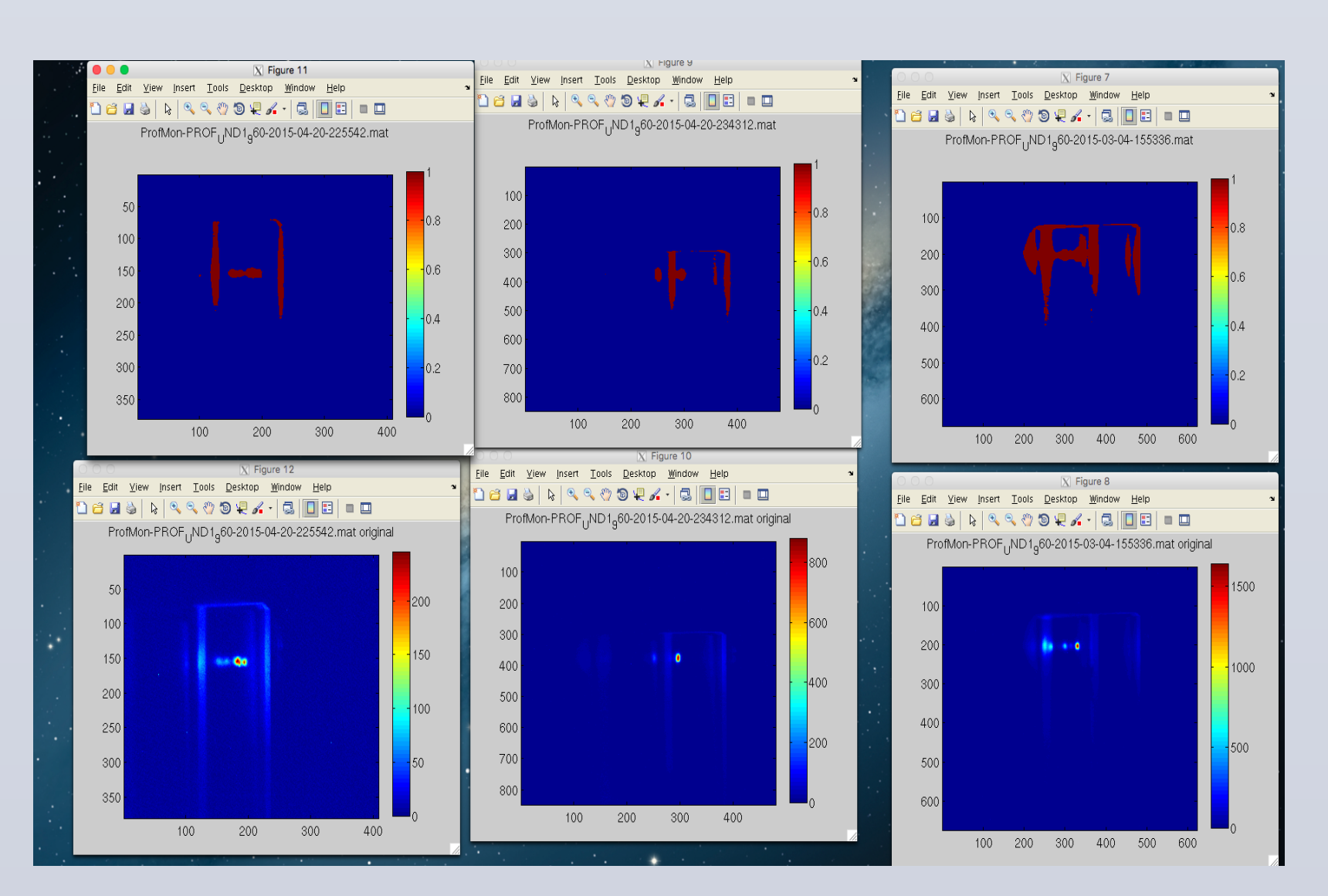

Fig 3: Sample images before and after conversion to B&W (median pooling.)

Fig 4: RGB filtered image is treated as a collection of clusters.